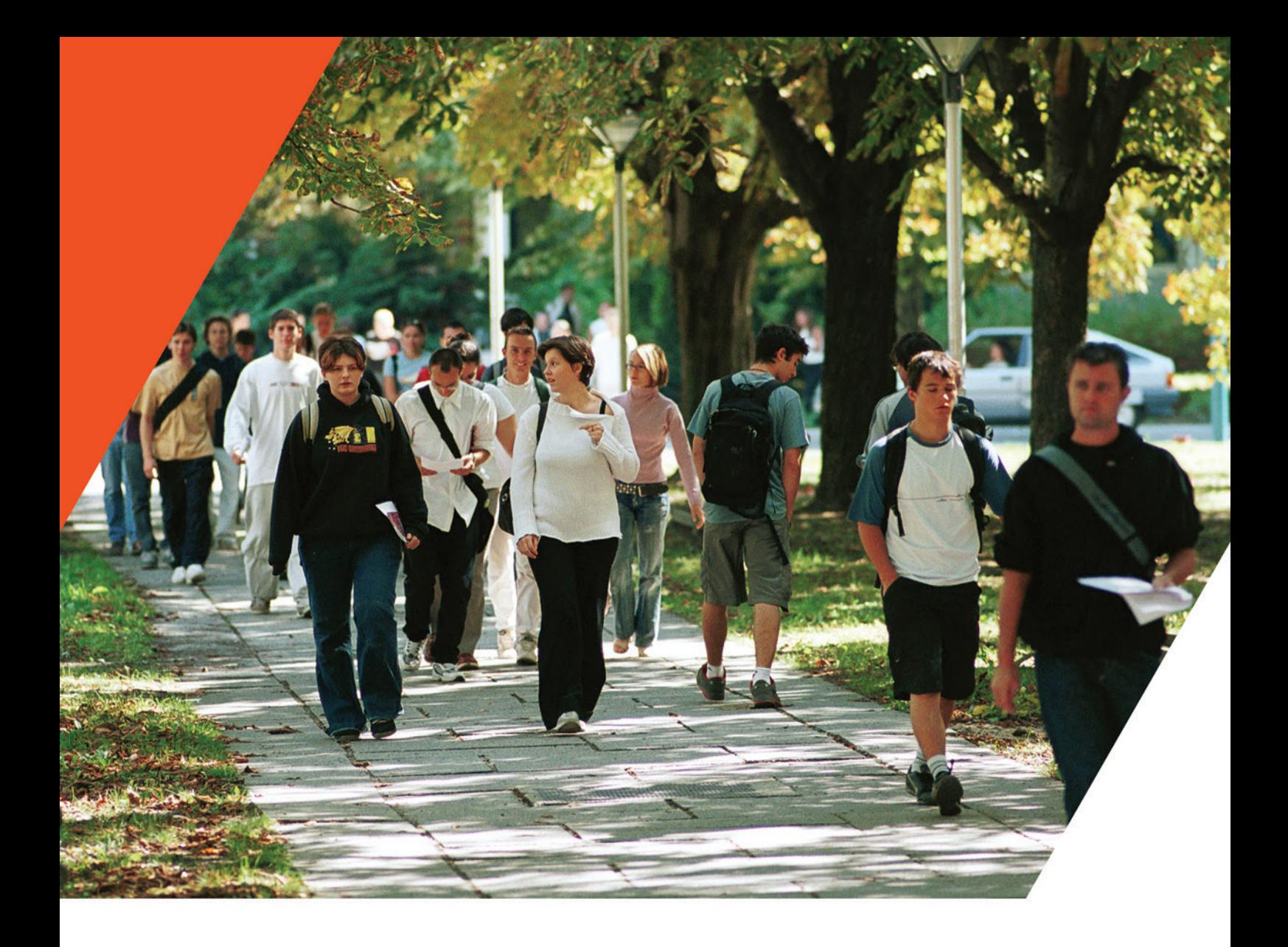

# BIENVENUE EN **LICENCES SCIENCES & TECHNOLOGIES**

FACULTÉDES UC **UGA** 

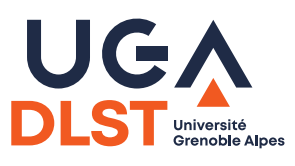

# LE **DÉPARTEMENT** DE LA **LICENCE SCIENCES ET TECHNOLOGIES (DLST)** VOUS ACCUEILLE

## **ACCUEIL**

- lundi, de 7h45 à 17h
- mardi, jeudi et vendredi, de 7h45 à 12h et de 13h15 à 17h
- mercredi, de 7h45 à 12h et de 13h15 à 16h30

## **SCOLARITÉ**

Du lundi au vendredi de 9h à 12h et de 13h30 à 16h, sauf en cas de fermeture pour réunion de service (la scolarité est située au rez-de chaussée du bâtiment A, juste après l'accueil)

### **L'<sup>R</sup>**

Ouvert du lundi au jeudi, de 7h30 à 13h et de 14h à 19h30, et le vendredi, de 7h30 à 16h (espace de travail pour les étudiant·e·s, situé au rez-de chaussée du bâtiment B, salle B013)

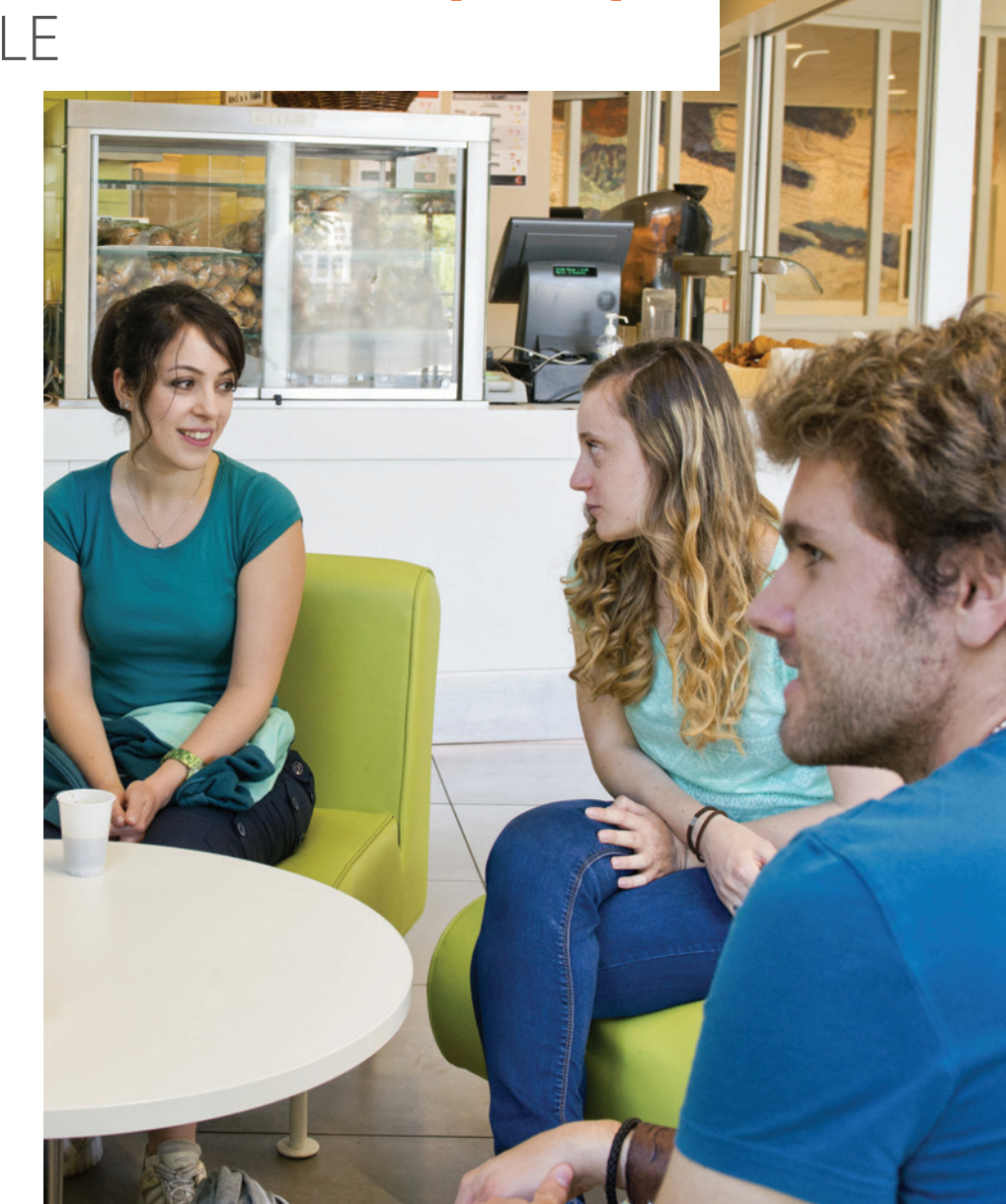

# **LIENS** UTILES

- <sup>n</sup> Tout sur la Licence et votre vie au DLST : dlst.univ-grenoble-alpes.fr
- <sup>n</sup> Le site de l'Université Grenoble Alpes (UGA) : [www.univ-grenoble-alpes.fr](http://www.univ-grenoble-alpes.fr)
- L'intranet étudiant : leo.univ-grenoble-alpes.fr
- <sup>n</sup> Des plateformes pédagogiques (documents, annales) : • chamilo.univ-grenoble-alpes.fr
	- cours.univ-grenoble-alpes.fr
- La BU en ligne : bibliotheques.univ-grenoble-alpes.fr
- <sup>n</sup> Tout sur la vie étudiante à Grenoble : campus.univ-grenoble-alpes.fr
- <sup>n</sup> Pour les petites (et grandes) faims : [www.crous-grenoble.fr/restauration](http://www.crous-grenoble.fr/restauration)
- Destination culture / culture.univ-grenoble-alpes.fr
- Faire du sport à l'UGA : suaps.univ-grenoble-alpes.fr
- Le Grenoble Université Club : guc.asso.fr
- <sup>n</sup> De l'autre côté de la rue, EVE (Espace Vie Etudiante) : eve-grenoble.fr
- <sup>n</sup> Dans le bâtiment B, le Bureau des Etudiant·e.s : [www.facebook.com/bde\\_dlst -](http://www.facebook.com/bde_dlst) @bde\_dlst - linktr.ee/bde\_dlst - [gre.amibe@gmail.com](mailto:gre.amibe@gmail.com)
- <sup>n</sup> Statuts spécifiques (Sportif·ve de Haut Niveau, Artiste de Haut niveau, …) : [www.univ-grenoble-alpes.fr/formation/modalites-de-formation/amenagement-d-etudes-pour-les](http://www.univ-grenoble-alpes.fr/formation/modalites-de-formation/amenagement-d-etudes-pour-les-etudiants-a-besoins-specifiques/)etudiants-[a-besoins-specifiques/](http://www.univ-grenoble-alpes.fr/formation/modalites-de-formation/amenagement-d-etudes-pour-les-etudiants-a-besoins-specifiques/)
- Le Service Accueil Handicap : handicap.univ-grenoble-alpes.fr
- 2

## **BIENVENUE**  EN LICENCE

**Vous avez choisi d'étudier en Licence de Sciences et Technologies à l'Université Grenoble Alpes :** 

**nous vous en remercions et vous en félicitons.**

**Ce document est destiné à faciliter votre entrée dans la Licence et vous permettre une intégration efficace et réussie. N'hésitez pas à nous contacter pour plus de renseignements.**

Yves Markowicz, directeur du Département de la Licence Sciences et Technologies, Véronique Blandin, Jérôme Dupuy, Armelle Philip & Catherine Parent-Vigouroux directeur·rice·s-adjoint·e·s

## **UNE ÉQUIPE PÉDAGOGIQUE ET ADMINISTRATIVE À VOTRE SERVICE**

Pour chaque parcours et chaque année de licence, vous avez deux interlocuteur·rice·s privilégié·e·s : un·e responsable enseignant·e et un·e gestionnaire de scolarité.

Leurs coordonnées sont en ligne sur [https://dlst.univ-grenoble-alpes.fr/formations/](https://dlst.univ-grenoble-alpes.fr/formations/contacts/) [contacts/](https://dlst.univ-grenoble-alpes.fr/formations/contacts/)

(choisissez la rubrique qui vous intéresse, puis laissez-vous guider…).

Pour rencontrer votre responsable enseignant·e, prenez rendez-vous, par courriel ou par téléphone. Vous pouvez aussi profiter des permanences qu'il·elle tient au sein du DLST (plus d'informations via les panneaux d'affichage).

Votre gestionnaire de scolarité vous accueille au sein de la scolarité, aux heures d'ouverture du service ou sur rendez-vous.

## **LA LICENCE SCIENCES ET TECHNOLOGIES**

Le diplôme de Licence s'obtient en 3 ans : les deux premières années se déroulent principalement au sein du Département de la Licence Sciences et Technologies, la troisième dans une composante disciplinaire (Chimie-Biologie, IM²AG ou PhITEM).

Chaque année correspond à 60 ECTS, et est constituée de deux semestres indépendants. Chaque semestre compte pour 30 ± 3 ECTS, et est constitué de 5 à 9 UE, qui comptent chacune pour un multiple de 3 ECTS (3, 6, 9, …) selon leur volume horaire et leur poids dans la formation.

Six formations non sélectives sont proposées en L1 à Grenoble :

- <sup>n</sup> Chimie et Biochimie (CeB) ;
- nformatique, Mathématiques et Applications (IMA),
- <sup>n</sup> Physique, Chimie, Mécanique, Mathématiques (PCMM) ;
- <sup>n</sup> Sciences pour l'Ingénieur (SPI) ;
- Sciences de la Terre (ST) ;
- Sciences du Vivant (SV).

Chacune débouche sur plusieurs parcours mono- ou pluridisciplinaires en L2.

S'y ajoutent sept parcours sélectifs :

- 4 parcours internationaux, qui proposent une part importante des enseignements scientifiques en anglais (Biologie International, Biochimie International, Mathématiques-Informatique International, Physique-Chimie-Mécanique International) ;
- <sup>n</sup> le parcours Physique Recherche, qui emmène les étudiants intéressés par la recherche vers le Magistère de physique dès la 3e année de Licence ;
- <sup>n</sup> deux formations à l'interface entre sciences et arts, Physique et Musicologie (en partenariat avec l'UFR ARSH) et Sciences & Design (en partenariat avec l'Ecole Nationale Supérieure d'Architecture de Grenoble)

Il est possible de se réorienter - c'est-à-dire changer de parcours -, en particulier après le premier semestre du L1 ou à l'entrée en L2. Descriptifs et informations sur les parcours sont consultables sur [https://dlst.univ-grenoble-alpes.fr/formations/](https://dlst.univ-grenoble-alpes.fr/formations/mentions-et-parcours/) [mentions-et-parcours/.](https://dlst.univ-grenoble-alpes.fr/formations/mentions-et-parcours/)

N'hésitez pas non plus à consulter la rubrique **Orientation** du site internet du DLST, à demander conseil à vos enseignant·e·s, ou à vous renseigner auprès de la Direction de l'Orientation et de l'Insertion Professionnelle (DOIP) : [https://www.univ-grenoble](https://www.univ-grenoble-alpes.fr/formation/orientation-insertion-stage-emploi/)[alpes.fr/formation/orientation-insertion-stage-emploi/](https://www.univ-grenoble-alpes.fr/formation/orientation-insertion-stage-emploi/)

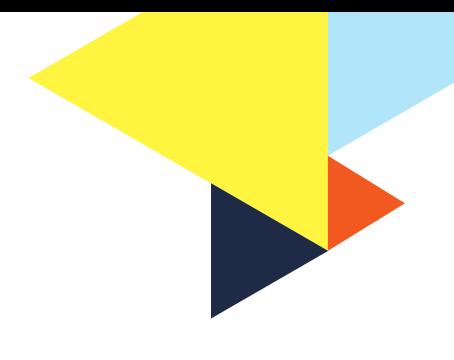

## **COURS/TD/TP : OU ? QUAND ? TABLEAUX D'AFFICHAGE**

Etudier en Licence, c'est suivre de 25 à 35h d'enseignements hebdomadaires obligatoires – auxquels, si vous voulez vous donner les moyens de réussir, il faut prévoir de rajouter au moins une quinzaine d'heures de travail personnel !

Plusieurs types d'enseignements vous sont proposés :

- <sup>n</sup> des Cours Magistraux, en grand groupe (généralement en amphi) ;
- des Travaux Dirigés, par groupe d'une trentaine d'étudiant·e·s ;
- des Travaux Pratiques, par groupe ou demi-groupe ;
- <sup>n</sup> dans certaines UE, des cours en petit effectif (CTD = cours-TD), des stages de terrain, …

La grande majorité des enseignements de L1 et L2 a lieu dans les locaux du DLST (bâtiments A, B, C, D, E et F).

Certains enseignements peuvent cependant avoir lieu dans d'autres bâtiments du campus : consulter <https://dlst.univ-grenoble-alpes.fr/la-vie-au-DLST/> locaux-d-enseignement/.

## **PLATEFORMES DE TP**

- **B**iologie : bâtiment C 1er et 2e étages + CUBE (bâtiments C et E de Biologie, à environ 1 km)
- <sup>n</sup> Chimie : bâtiment C rez-de-chausée + bâtiments de Chimie (à moins d'1 km)
- <sup>n</sup> Informatique : bâtiment B 1er étage
- n Mécanique : bâtiment B 2<sup>e</sup> et 3<sup>e</sup> étages + bâtiments de l'UFR PhITEM (à environ 300 mètres)
- n Physique : bâtiment B 2<sup>e</sup> et 3<sup>e</sup> étages + bâtiments de l'UFR PhITEM (à environ 300 mètres)
- <sup>n</sup> Géosciences : bâtiment B rez-de-chaussée (et les Alpes !)

Certaines informations font l'objet d'un affichage sur le panneau de votre parcours, situé dans l'un des halls du DLST (bâtiment A ou D).

Vous pouvez également consulter les informations concernant votre parcours en ligne via :

- <sup>n</sup> les tableaux d'affichage électroniques accessibles [sur le site web du DLST : https://dlst.univ-grenoble](https://dlst.univ-grenoble-alpes.fr/la-vie-au-dlst/panneaux-d-affichage/)alpes[.fr/la-vie-au-dlst/panneaux-d-affichage/.](https://dlst.univ-grenoble-alpes.fr/la-vie-au-dlst/panneaux-d-affichage/)
- LEO, votre intranet étudiant : leo.univ-grenoblealpes.fr ;

Des tableaux d'affichage spécifiques pour les Travaux Pratiques sont situés à proximité des salles de TP, en particulier pour la biologie et la chimie : n'oubliez pas de les consulter !

Enfin, des informations générales sont affichées à l'accueil du DLST, et sur l'écran du hall du bâtiment A, dont les panneaux défilants méritent d'y consacrer une ou deux minutes chaque jour.

## **VOS DROITS ET VOS DEVOIRS**

<https://dlst.univ-grenoble-alpes.fr/la-vie-au-dlst/> reglement-interieur/ (à partir de l'article 17).

## **CALCULETTES**

Au DLST, sauf consigne contraire des enseignants, les calculettes programmables sont interdites : pensez à retrouver votre calculette scientifique du collège (par ex., Casio FX92+), ou achetez en une !

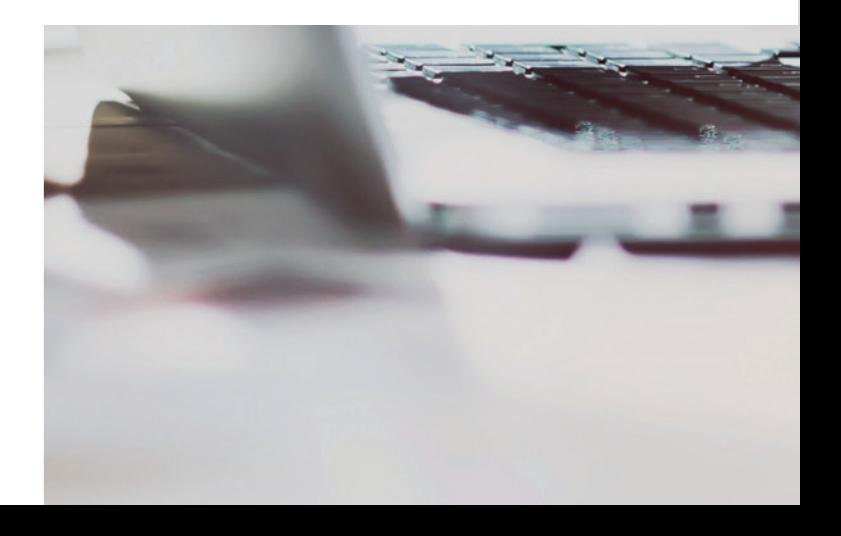

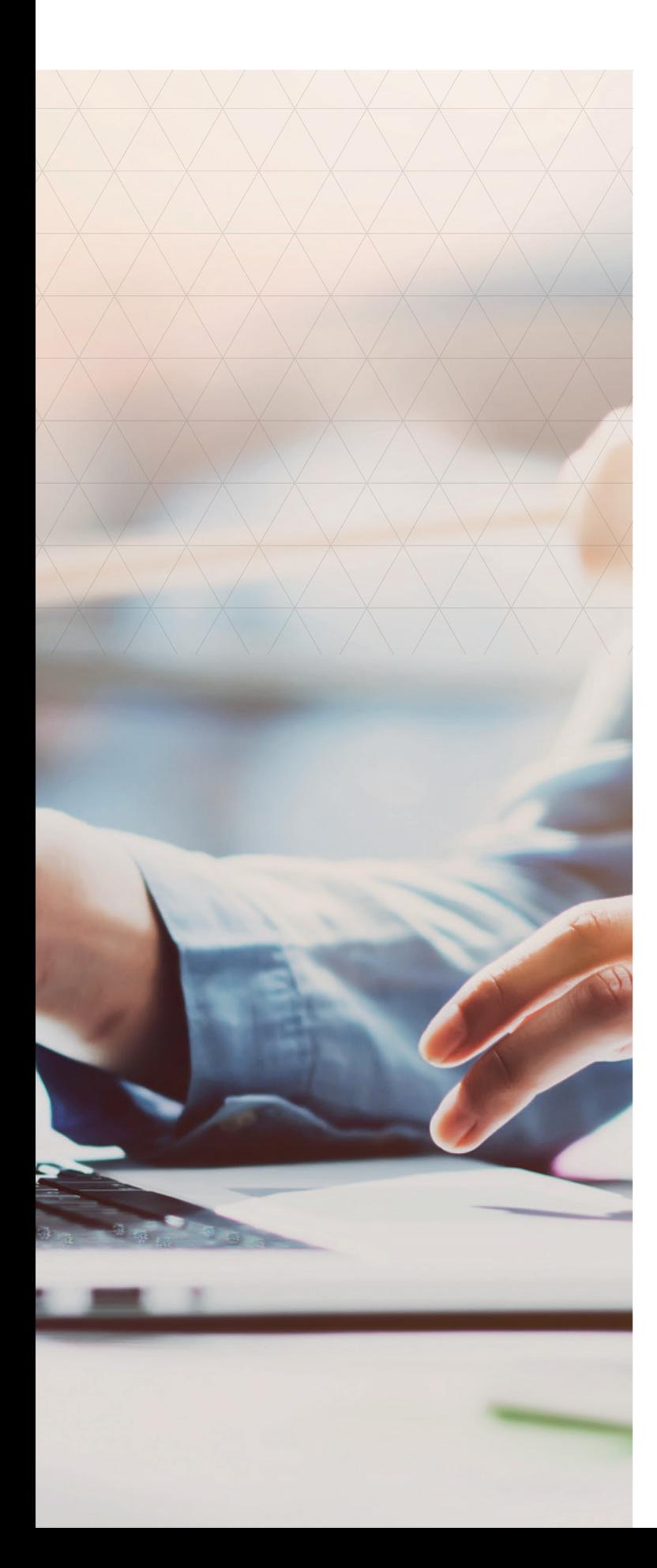

## **CONSULTER SON EMPLOI DU TEMPS SUR ADE**

Accéder à l'emploi du temps via [https://dlst.](https://dlst) univ-grenoble-alpes.fr/la-vie-au-dlst/emplois-dutemps/ ou, une fois que vous avez vos identifiants UGA, via votre intranet étudiant (LEO), ou encore via l'application campus UGA [\(https://www.un](https://www.univ-grenoble-alpes.fr/l-application-mobile-campus-uga/l-application-mobile-campus-uga-580935.kjsp)iv[grenoble-alpes.fr/l-application-mobile-campus-uga/l](https://www.univ-grenoble-alpes.fr/l-application-mobile-campus-uga/l-application-mobile-campus-uga-580935.kjsp)application-[mobile-campus-uga-580935.kjsp\).](https://www.univ-grenoble-alpes.fr/l-application-mobile-campus-uga/l-application-mobile-campus-uga-580935.kjsp) 

Le logiciel de gestion des emplois du temps (ADE) propose, sur la gauche, des menus que l'on peut ouvrir en cliquant sur les petites flèches à gauche (ne pas cliquer directement sur les intitulés) :

- **DUVITE Etudiants/CAMPUS Grenoble/DLST**
- ouvrir S1-S3 pour le 1er semestre, S2-S4 pour le 2<sup>nd</sup>
- ouvrir votre semestre
- ouvrir votre parcours
- ouvrir votre groupe (connu après la première semaine d'enseignement).

## **CODAGE DES CRÉNEAUX D'ENSEIGNEMENT**

Les 6 premiers caractères indiquent l'UE. La nature de l'enseignement (cm, td, tp) vous est donnée ensuite, ainsi que par la couleur du créneau (couleurs plus foncées pour les enseignements en anglais) :

- cours magistral : rose et cm
- <sup>n</sup> travaux dirigés : jaune et td
- <sup>n</sup> travaux pratiques : bleu et tp

Des informations complémentaires peuvent être ensuite indiquées.

En dessous sont indiqués la salle, l'horaire, le groupe concerné, ….

Exemple d'intitulé : « CHI101 td Ka – début S39 » signifie que le TD de l'UE CHI101 commence en semaine 39 (Ka est un codage interne).

Exemples de dénomination de salles :

DLST-TD E205 : salle 205 du bâtiment E au DLST

PhITEM XXX : salle d'enseignement dans les locaux de l'UFR PhITEM

N.B. : en cliquant sur le nom de la salle, un plan du campus s'ouvre, qui permet de la situer.

## **ÉVALUATIONS - RÈGLEMENTS D'EXAMENS**

Chaque Unité d'enseignement (UE) fait l'objet d'une évaluation multiple : en général, une épreuve terminale en fin de semestre (ET), et un ou deux contrôles continus en cours de semestre (CC) ; pour certaines UE, une évaluation continue intégrale. L'enseignant responsable de l'UE vous informera plus précisément des modalités du contrôle des connaissances en début de semestre.

Le contrôle continu peut prendre différentes formes : partiel de mi-semestre, dans des conditions similaires à celles de l'épreuve terminale ; contrôles écrits ou oraux en TD ; évaluations de TP ; … Les épreuves terminales sont regroupées sur les deux dernières semaines du semestre.

La note de chaque UE est calculée à partir des différentes notes, selon une pondération propre à l'UE, fixée dès le début de l'année dans les Modalités du Contrôle des Connaissances et des Compétences (MCCC), votées par les conseils du DLST et de la Faculté des sciences. Coefficients et descriptifs des différentes modalités d'évaluation et du mode de calcul de la note d'UE peuvent être consultés en ligne : [https://dlst.univ-grenoble-alpes.](https://dlst.univ-grenoble-alpes.fr/enseignements/reglements-d-examens/) [fr/enseignements/reglements-d-examens/.](https://dlst.univ-grenoble-alpes.fr/enseignements/reglements-d-examens/)

La note de chaque semestre est calculée à partir des notes des UE : les UE à 6 ECTS ont un coefficient de 20 %, celles à 3 ECTS un coefficient de 10 %. Les UE se compensent entre elles. Si la moyenne au semestre est supérieure ou égale à 10, et qu'il en est de même pour la « moyenne science », calculée sans tenir compte des UET (enseignements transversaux), le semestre est acquis (et les ECTS qui vont avec), et ce même si certaines UE n'ont pas été validées.

Les notes d'UE et de semestre sont examinées et validées par un jury. Dans la foulée de la réunion du jury, les résultats sont mis en ligne et consultables via l'intranet étudiant, LEO. Après la publication des résultats du semestre, des séances de consultation des copies sont organisées. Les relevés de notes officiels peuvent ensuite être téléchargés sur votre compte Digiposte.

N.B. : lors de la consultation de copies, vous ne pouvez accéder qu'à votre propre copie.

L'année est validée si les deux semestres sont validés, ou s'il y a compensation entre les semestres, c'est-à-dire si la moyenne à l'année (moyenne des notes des deux semestres) est au moins égale 10 et qu'il en est de même pour la « moyenne science » pour l'année (moyenne calculée sans tenir compte des UET).

En cas d'échec à l'année, une seconde chance est offerte – possibilité de passer à nouveau les épreuves terminales des UE non validées des semestres non acquis (voir les MCCC) – dans la foulée de la publication des résultats. Les étudiants qui ont échoué à l'année mais ne se présentent pas aux épreuves de seconde chance conservent leur note de première session pour l'UE concernée. Par contre, quelle que soit la note obtenue en seconde chance, elle remplace la note d'évaluation initiale.

Attention : il est impossible de repasser une épreuve d'une UE déjà validée, mais il est en revanche possible de renoncer à la compensation des notes au sein d'un semestre ou à l'année, et donc de repasser l'épreuve terminale d'une ou plusieurs UE non validée·s d'un semestre théoriquement acquis (les demandes de renonciation doivent être adressées par écrit au jury et déposées en main propre à l'accueil du DLST, ou envoyées par courriel avec accusé de réception depuis l'adresse électronique institutionnelle, auprès du ou de la gestionnaire du parcours dans les 3 jours ouvrés qui suivent l'affichage des résultats).

La note du diplôme de Licence est calculée en fin de L3, à partir des notes des 6 semestres ou des semestres 5 et 6 uniquement.

#### Les règlements d'examens complets sont consultables sur

[https://dlst.univ-grenoble-alpes.fr/enseignements/](https://dlst.univ-grenoble-alpes.fr/enseignements/reglements-d-examens/) [reglements-d-examens/.](https://dlst.univ-grenoble-alpes.fr/enseignements/reglements-d-examens/)

## **L'ASSIDUITÉ AUX ENSEIGNEMENTS EST OBLIGATOIRE !**

La présence à tous les enseignements (TP, TD, cours) est obligatoire. Toute absence doit être justifiée dans un délai maximal de **10 jours après votre retour,** auprès de votre gestionnaire des enseignements.

En cas d'absence injustifiée à une épreuve (contrôle continu ou examen terminal), vous êtes considérés comme défaillants à l'année.

En cas d'absence justifiée à un contrôle continu, s'il n'est pas possible de vous proposer un rattrapage, vous vous verrez affecter un zéro à l'épreuve concernée.

En cas d'absence justifiée à un examen terminal lors de la première session, vous êtes considérés comme défaillants à l'année et invités à repasser l'épreuve dans le cadre de la seconde chance.

En cas d'absence justifiée à un examen terminal dans le cadre de la seconde chance, la note de session initiale est reportée.

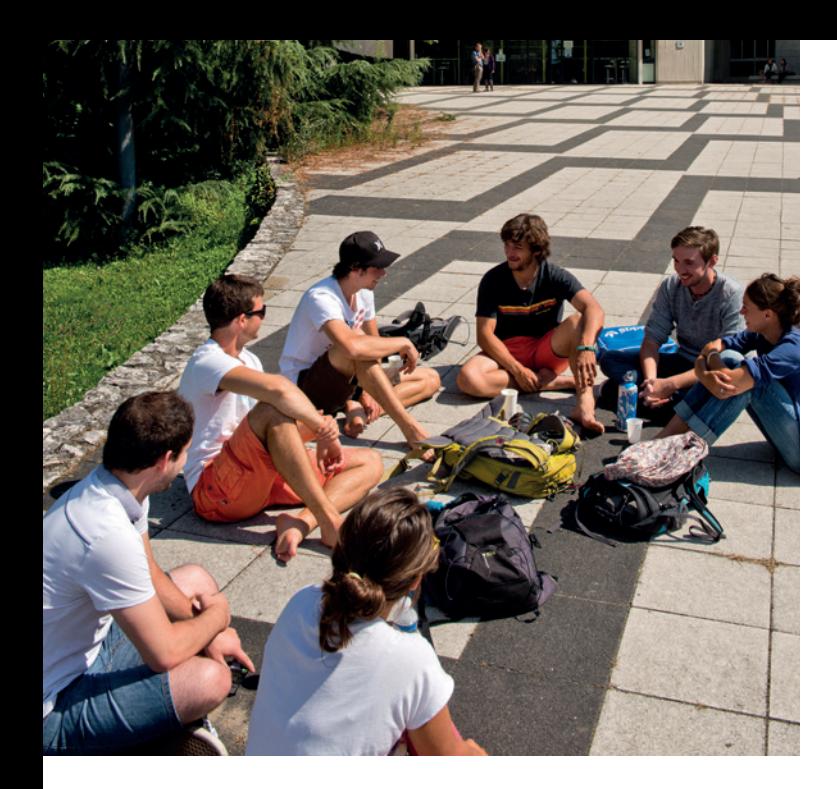

## **VIE ÉTUDIANTE**

Que vous veniez d'arriver à Grenoble ou que vous soyez déjà grenoblois de longue date, **l'Université Grenoble Alpes répond à toutes les questions que vous vous posez... ou pas :** campus.univ-grenoble-alpes.fr/.

**Une petite faim ?** N'hésitez pas à profiter des

prestations de la K'Fèt ! Le campus de Saint-Martind'Hères propose par ailleurs une vingtaine de points de restauration, dont 13 gérés par le CROUS : [www.crous-grenoble.fr/restauration.](http://www.crous-grenoble.fr/restauration)

#### **Détente, loisirs, bar, vie associative :**

EVE vous attend, tout à côté du DLST, et en ligne sur eve-grenoble.fr.

**Au sein du DLST**, le bureau des Etudiant∙e∙s (BDE) propose de nombreuses activités.

Pour tout savoir : Instagram @bde\_dlst… ou un petit tour entre deux cours dans leur local du rez-dechaussée du bâtiment B.

**Une quarantaine de disciplines sportives** peuvent être pratiquées, en compétition ou en loisirs, dans votre formation ou à titre personnel. Pour en savoir plus, adressez-vous au SUAPS : suaps.univgrenoble-alpes.fr.

Vous pouvez également vous adresser au Grenoble Université Club : [www.guc.asso.fr.](http://www.guc.asso.fr)

**Envie d'aller au spectacle ?** Destination culture vous propose régulièrement des activités culturelles sur le campus : culture.univ-grenoble-alpes.fr.

## **VOTRE ENVIRONNEMENT DE TRAVAIL**

L'**R** (salle de travail et de détente, au rez-de-chaussée du bâtiment B) vous propose :

- un environnement de travail au calme, pour retravailler vos cours, préparer vos comptes rendus de TP et autres rapports, … ;
- <sup>n</sup> des ouvrages scientifiques en libre accès, en complément de vos enseignements ;
- l'espace Méthod'R, avec des ouvrages concernant la méthodologie, un mur de ressources numériques, et des outils concernant la méthodologie du travail universitaire ;
- une collection de minéraux et de cartes ;
- un coin détente, pour lire le journal, bouquiner,...;
- <sup>n</sup> des ordinateurs, et des prises pour recharger vos ordinateurs, tablettes ...

L'équipe de l'**R** est présente pour vous accompagner dans vos recherches documentaires.

Des tables de travail sont à votre disposition dans les halls et dégagements, ainsi que quelques salles de travail en autonomie dans les étages du bâtiment B.

Vous pouvez emprunter ou consulter de nombreux ouvrages et ressources numériques à la **Bibliothèque Universitaire Joseph Fourier.** Pour en savoir plus : bibliotheques.univ-grenoble-alpes.fr.

Pour travailler sur votre orientation ou votre projet professionnel, la **DOIP** (Direction de l'Orientation et de l'Insertion Professionnelle, service orientation/ emploi/stages de l'université) est à votre disposition au 1<sup>er</sup> étage du bâtiment Pierre Mendès France (151 rue des universités, Domaine Universitaire).

Pour tout contact, écrire à [orientation-insertion@univ](mailto:orientation-insertion@univ-grenoble-alpes.fr)[grenoble-alpes.fr.](mailto:orientation-insertion@univ-grenoble-alpes.fr)

Et pour en savoir plus : [www.univ-grenoble-alpes.](http://www.univ-grenoble-alpes.fr/formation/orientation-insertion-stage-emploi/) [fr/formation/orientation-insertion-stage-emploi/ et](http://www.univ-grenoble-alpes.fr/formation/orientation-insertion-stage-emploi/) monorientation.univ-grenoble-alpes.fr.

Installée de l'autre côté du tramway par rapport au DLST et à l'IAE, **MUSE (Maison Universitaire des Services aux Etudiants)**, regroupe le Centre de Santé, le Service d'Accueil Handicap (SAH), le Service Accueil International ISSO (+ Antenne préfecture), le SUAPS, le Service Culture, le Pôle entrepreneuriat étudiant « Pépite Ozer », … ainsi que plusieurs services du CROUS (service social, service bourses, pôle logement, service culture, sport et animation).

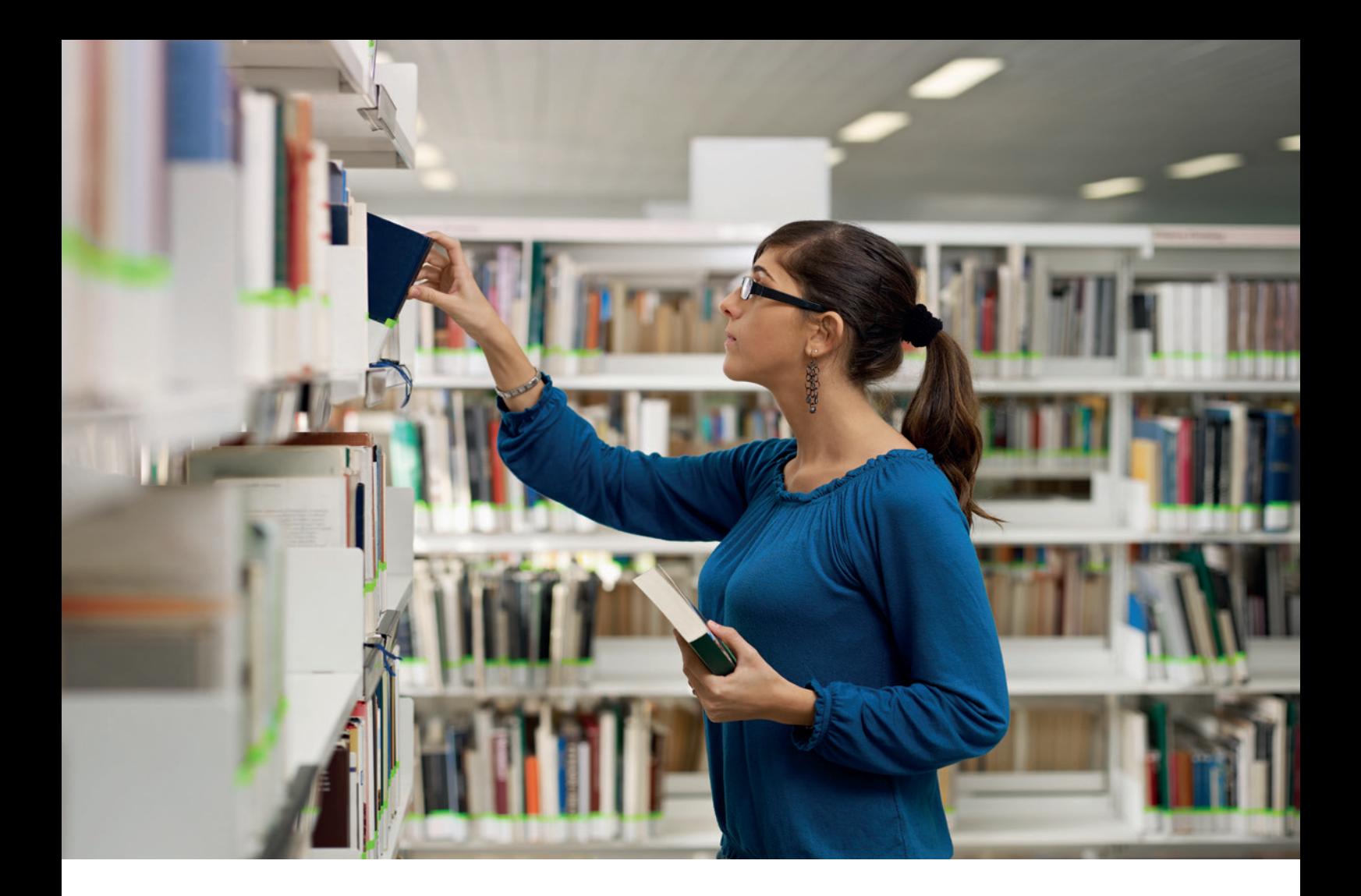

## SERVICES NUMÉRIQUES<br>
D'autres services – scanner, quota mensuel

Votre statut d'étudiant·e vous permet d'accéder à divers services numériques, moyennant l'utilisation de l'identifiant et du mot de passe qui vous sont communiqués suite à votre inscription administrative. Identifiant et mot de passe sont également nécessaires pour vous connecter sur les ordinateurs du DLST (TP d'informatique, travail personnel, …).

- <sup>n</sup> adresse électronique : elle est utilisée par l'administration pour vous envoyer des informations importantes tout au long de l'année, vous devez donc la consulter fréquemment et l'utiliser systématiquement quand vous écrivez aux personnels de l'université (enseignants, gestionnaires, …)
- <sup>n</sup> intranet étudiant (leo.univ-grenoble-alpes.fr) : il vous permet de gérer votre profil numérique (mot de passe, courriel, …), vous donne accès aux cours en ligne et aux ressources en ligne de la bibliothèque universitaire, vous permet de consulter vos relevés de notes dans la foulée des jurys d'examen, ….

Des ordinateurs sont mis à votre disposition dans les salles «libre-service» du DLST ainsi que dans l'**R** (bâtiment B, rez-de-chaussée). Tous les lieux de travail sont équipés de bornes Wi-Fi et de prises électriques pour vous faciliter l'accès aux ressources en ligne du DLST.

d'impressions, prêt (sous conditions) d'ordinateur, … – sont également proposés aux étudiants : voir <https://dlst.univ-grenoble-alpes.fr/la-vie-au-dlst/> informatique-et-impression/.

## **DOCUMENTS PÉDAGOGIQUES**

L'université met à la disposition des étudiant·e·s différentes plateformes pédagogiques :

- <sup>n</sup> Chamilo : chamilo.univ-grenoble-alpes.fr
- <sup>n</sup> Moodle : cours.univ-grenoble-alpes.fr

L'accès à ces plateformes se fait grâce aux identifiants personnels fournis lors de l'inscription.

Ces plateformes sont utilisées par les enseignants pour mettre en ligne des documents en lien avec leurs enseignements : documents de cours, compléments, … et annales d'examens. **L'accès à ces ressources se fait par une porte d'entrée unique :** [https://dlst.univ-grenoble-alpes.](https://dlst.univ-grenoble-alpes) fr/enseignements/ressources-pedagogiques/ (sélectionner votre parcours, puis l'UE).

Des annales papier sont également accessibles sur les rayonnages de l'**R**.

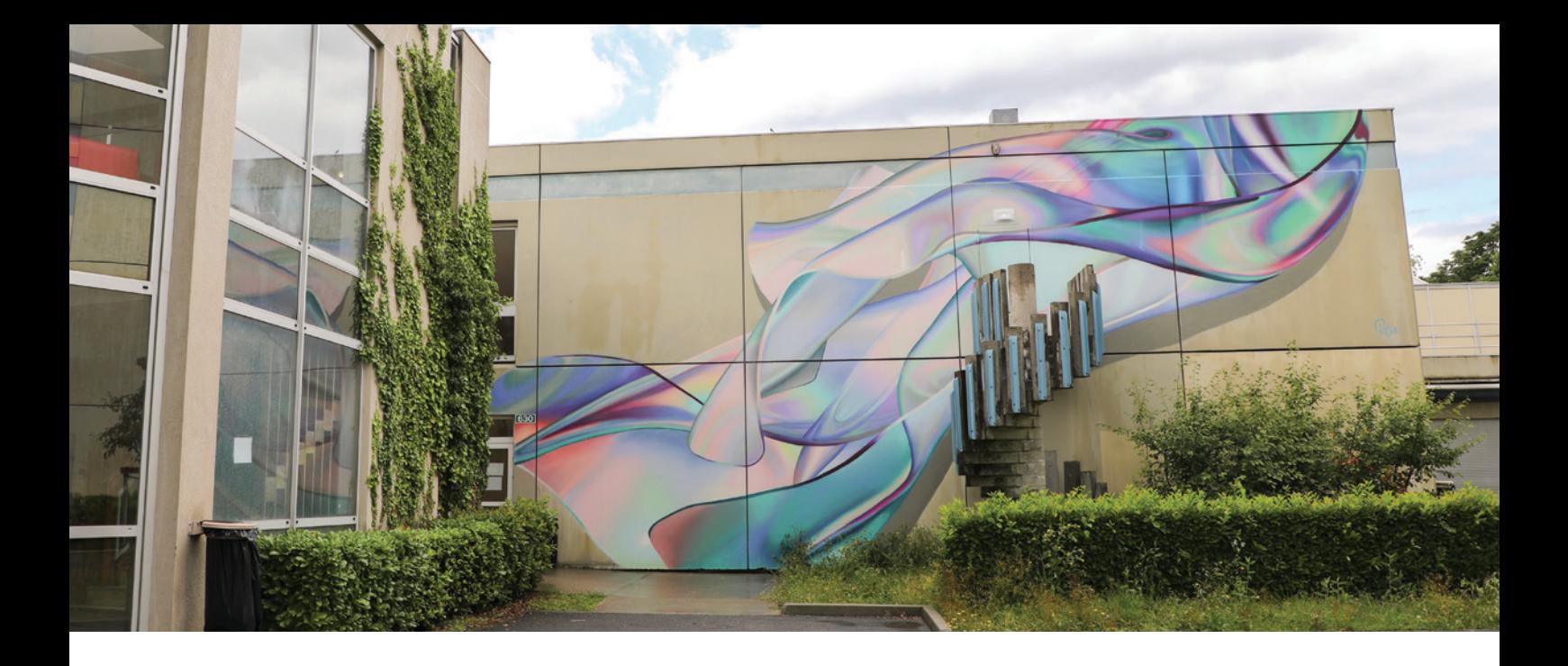

### **DISPOSITIFS PARTICULIERS**

L'admission en L1 via Parcoursup peut être accompagnée de l'obligation de passer par un dispositif « Oui si » :

- **le renforcement disciplinaire** (Oui si de catégorie 1), destiné aux bacheliers scientifiques ayant des lacunes importantes dans les disciplines en lien avec le parcours de licence choisi, est constitué d'une école d'été, à l'occasion de la rentrée universitaire (révisions des programmes des matières scientifiques de Terminale, en lien avec les programmes des enseignements du 1<sup>er</sup> semestre), et de tutorats tout au long de l'année ;
- **l'année propédeutique scientifique**, année de mise à niveau destinée aux étudiants dont les lacunes dans les matières scientifiques rendraient leurs chances de réussite en L1 quasi nulles, est une préparation à la licence, qui comporte principalement des enseignements de mathématiques et physiquechimie, mais aussi du français, un travail sur l'orientation et un enseignement scientifique au choix au second semestre (la validation de l'année donne automatiquement l'accès à la L1 initialement demandée).

#### **Attention : les activités pédagogiques des dispositifs « Oui si » sont obligatoires (appel à chaque séance ) !**

Pour plus d'informations : [https://dlst.univ-grenoble](https://dlst.univ-grenoble-alpes.fr/dispositifs-specifiques/dispositifs-de-soutien/oui-si-/.Des)[alpes.fr/dispositifs-specifiques/dispositifs-de-soutien/](https://dlst.univ-grenoble-alpes.fr/dispositifs-specifiques/dispositifs-de-soutien/oui-si-/.Des) [oui-si-/.](https://dlst.univ-grenoble-alpes.fr/dispositifs-specifiques/dispositifs-de-soutien/oui-si-/.Des)

[Des te](https://dlst.univ-grenoble-alpes.fr/dispositifs-specifiques/dispositifs-de-soutien/oui-si-/.Des)sts de prérequis sont organisés lors des journées de rentrée, qui permettent de situer son niveau et repérer ses éventuelles lacunes. Dans la foulée, un tutorat précoce est proposé, pour revoir les prérequis mal maîtrisés.

Les responsables d'enseignement peuvent éventuellement proposer la mise en place d'un tutorat disciplinaire et/ou méthodologique en cours de semestre, si le besoin se fait sentir.

Pour plus d'informations : [https://dlst.univ-grenoble](https://dlst.univ-grenoble-alpes.fr/dispositifs-specifiques/dispositifs-de-soutien/)[alpes.fr/dispositifs-specifiques/dispositifs-de-soutien/](https://dlst.univ-grenoble-alpes.fr/dispositifs-specifiques/dispositifs-de-soutien/)

Les **stages d'excellence** sont destinés à offrir la possibilité aux meilleur∙e∙s étudiant∙e∙s de L1 et L2 de s'initier à la recherche dans l'un des laboratoires qui font le renom de l'UGA, afin de préparer leur orientation ultérieure. Ces stages sont rémunérés. Les étudiant·e·s susceptibles de bénéficier de ce dispositif en sont informé·e.s dans la foulée de la publication des résultats du 1<sup>er</sup> semestre. Attention : les possibilités sont limitées, et attribuées en fonction du classement au semestre !

Pour plus d'informations : [https://dlst.univ-grenoble](https://dlst.univ-grenoble-alpes.fr/dispositifs-specifiques/dispositifs-d-excellence/stages-d-excellence/)[alpes.fr/dispositifs-specifiques/dispositifs-d](https://dlst.univ-grenoble-alpes.fr/dispositifs-specifiques/dispositifs-d-excellence/stages-d-excellence/)[excellence/stages-d-excellence/.](https://dlst.univ-grenoble-alpes.fr/dispositifs-specifiques/dispositifs-d-excellence/stages-d-excellence/)

L'UGA, à travers ses partenariats avec de nombreuses universités de par le monde, propose à ses étudiant·e·s d'**étudier un ou deux semestres à l'étranger**. Il s'agit là d'une occasion unique de s'immerger dans une autre culture, d'appréhender d'autres modes de pensée et d'apprentissage. Les étudiant·e·s restent inscrit·e.s à l'UGA et valident leur année avec les cours suivis à l'étranger. Cette mobilité internationale nécessite d'être préparée (au moins) un an à l'avance ; les candidatures doivent être déposées avant la fin de l'année civile qui précède l'année du départ à l'étranger.

Pour plus d'informations : [https://dlst.univ-grenoble](https://dlst.univ-grenoble-alpes.fr/dispositifs-specifiques/partir-etudier-a-l-etranger/)[alpes.fr/dispositifs-specifiques/partir-etudier-a-l](https://dlst.univ-grenoble-alpes.fr/dispositifs-specifiques/partir-etudier-a-l-etranger/)[etranger/.](https://dlst.univ-grenoble-alpes.fr/dispositifs-specifiques/partir-etudier-a-l-etranger/)

## **ETUDIANT. E. S À BESOIN SPÉCIFIQUES (EBS)**

Les étudiant·e·s qui ont des contraintes spécifiques liées à leur situation personnelle peuvent se voir proposer un aménagement d'études (étalement de la L1 ou de la L2 sur deux années, dispenses d'assiduité, dispositifs spécifiques liés au handicap,

…). Le cas échéant, un contrat est rédigé qui engage l'étudiant·e après l'université :

[https://www.univ-grenoble-alpes.fr/formation/](https://www.univ-grenoble-alpes.fr/formation/modalites-de-formation/amenagement-d-etudes-pour-les-etudiants-a-besoins-specifiques/) [modalites-de-formation/amenagement-d-etudes](https://www.univ-grenoble-alpes.fr/formation/modalites-de-formation/amenagement-d-etudes-pour-les-etudiants-a-besoins-specifiques/)[pour-les-etudiants-a-besoins-specifiques/.](https://www.univ-grenoble-alpes.fr/formation/modalites-de-formation/amenagement-d-etudes-pour-les-etudiants-a-besoins-specifiques/)

#### **SPORTIF·VE·S DE HAUT NIVEAU**

Peuvent demander à bénéficier du **statut de sportif de haut niveau** les étudiant·e·s qui ont un bon niveau national, attesté par une inscription sur l'une des 2 listes ministérielles «Sportifs de haut niveau» ou «Espoir». Il leur faut prendre contact, si possible avant la rentrée, avec la référente SHN du DLST : [muriel.jacquier-sarlin@univ-grenoble-alpes.fr.](mailto:muriel.jacquier-sarlin@univ-grenoble-alpes.fr)

Pour plus d'informations : [https://www.univ](https://www.univ-grenoble-alpes.fr/formation/modalites-de-formation/amenagement-d-etudes-pour-les-etudiants-a-besoins-specifiques/vous-etes-sportif-de-haut-niveau/)[grenoble-alpes.fr/formation/modalites-de-formation/](https://www.univ-grenoble-alpes.fr/formation/modalites-de-formation/amenagement-d-etudes-pour-les-etudiants-a-besoins-specifiques/vous-etes-sportif-de-haut-niveau/) [amenagement-d-etudes-pour-les-etudiants-a](https://www.univ-grenoble-alpes.fr/formation/modalites-de-formation/amenagement-d-etudes-pour-les-etudiants-a-besoins-specifiques/vous-etes-sportif-de-haut-niveau/)[besoins-specifiques/vous-etes-sportif-de-haut](https://www.univ-grenoble-alpes.fr/formation/modalites-de-formation/amenagement-d-etudes-pour-les-etudiants-a-besoins-specifiques/vous-etes-sportif-de-haut-niveau/)[niveau/.](https://www.univ-grenoble-alpes.fr/formation/modalites-de-formation/amenagement-d-etudes-pour-les-etudiants-a-besoins-specifiques/vous-etes-sportif-de-haut-niveau/)

#### **ARTISTES DE HAUT NIVEAU**

Les étudiant·e·s avant une pratique artistique de haut niveau peuvent demander à bénéficier du statut d'Artiste de Haut Niveau.

Pour plus d'informations : [https://www.univ](https://www.univ-grenoble-alpes.fr/formation/modalites-de-formation/amenagement-d-etudes-pour-les-etudiants-a-besoins-specifiques/vous-etes-artiste-de-haut-niveau/)[grenoble-alpes.fr/formation/modalites-de-formation/](https://www.univ-grenoble-alpes.fr/formation/modalites-de-formation/amenagement-d-etudes-pour-les-etudiants-a-besoins-specifiques/vous-etes-artiste-de-haut-niveau/) [amenagement-d-etudes-pour-les-etudiants-a](https://www.univ-grenoble-alpes.fr/formation/modalites-de-formation/amenagement-d-etudes-pour-les-etudiants-a-besoins-specifiques/vous-etes-artiste-de-haut-niveau/)[besoins-specifiques/vous-etes-artiste-de-haut](https://www.univ-grenoble-alpes.fr/formation/modalites-de-formation/amenagement-d-etudes-pour-les-etudiants-a-besoins-specifiques/vous-etes-artiste-de-haut-niveau/)[niveau/.](https://www.univ-grenoble-alpes.fr/formation/modalites-de-formation/amenagement-d-etudes-pour-les-etudiants-a-besoins-specifiques/vous-etes-artiste-de-haut-niveau/)

#### **ÉTUDIANT·E·S EN SITUATION DE HANDICAP**

Les étudiant·e·s en situation de handicap peuvent bénéficier des dispositions réglementaires particulières concernant les enseignements ainsi que les contrôles et les examens (tiers temps aux épreuves, …). Il leur faut prendre contact au plus tôt avec le **Service Accueil Handicap**, situé au sein de la Maison Universitaire des Services aux Etudiants (MUSE), 80 allée Ampère, Domaine Universitaire de Saint-Martin-d'Hères, tramway - arrêt Fauré » (tél. : 04 76 74 85 75).

Ce service de l'Université Grenoble Alpes accompagne dans leurs études tous les étudiants confrontés à un problème lié à la maladie de longue durée, au handicap, aux troubles dys, … : handicap.univ-grenoble-alpes.fr/.

Pour plus d'informations : [https://dlst.univ-grenoble](https://dlst.univ-grenoble-alpes.fr/dispositifs-specifiques/etudiants-a-besoins-specifiques-ebs-/etudes-et-situation-de-handicap-au-dlst-964274.ksjp)[alpes.fr/dispositifs-specifiques/etudiants-a-besoins](https://dlst.univ-grenoble-alpes.fr/dispositifs-specifiques/etudiants-a-besoins-specifiques-ebs-/etudes-et-situation-de-handicap-au-dlst-964274.ksjp)[specifiques-ebs-/etudes-et-situation-de-handicap](https://dlst.univ-grenoble-alpes.fr/dispositifs-specifiques/etudiants-a-besoins-specifiques-ebs-/etudes-et-situation-de-handicap-au-dlst-964274.ksjp)[au-dlst-964274.ksjp.](https://dlst.univ-grenoble-alpes.fr/dispositifs-specifiques/etudiants-a-besoins-specifiques-ebs-/etudes-et-situation-de-handicap-au-dlst-964274.ksjp)

#### **ETUDIANT·E·S ENGAGE·E·S**

Peuvent prétendre au statut d'étudiant·e engagé·e les étudiant·e·s ayant une activité salariée (nécessité de présenter un contrat de travail de 3 mois minimum à raison d'au moins 10 heures hebdomadaires, qui s'applique sur les périodes pédagogiques = semaines de cours et d'examens), les réservistes, les sapeurs-pompiers volontaires, les membres actif·ve·s du bureau d'une association, celles et ceux qui effectuent un service civique, et les chargé·e·s de famille. Ce statut permet de solliciter des aménagements de scolarité (organisation de l'emploi du temps grâce au choix des groupes de TD ou TP, autorisations d'absence justifiées au regard de l'engagement, aménagements d'examens, étalement de cursus).

Pour plus d'informations : [https://www.univ](https://www.univ-grenoble-alpes.fr/formation/modalites-de-formation/amenagement-d-etudes-pour-les-etudiants-a-besoins-specifiques/vous-etes-etudiant-engage/)[grenoble-alpes.fr/formation/modalites-de-formation/](https://www.univ-grenoble-alpes.fr/formation/modalites-de-formation/amenagement-d-etudes-pour-les-etudiants-a-besoins-specifiques/vous-etes-etudiant-engage/) [amenagement-d-etudes-pour-les-etudiants-a](https://www.univ-grenoble-alpes.fr/formation/modalites-de-formation/amenagement-d-etudes-pour-les-etudiants-a-besoins-specifiques/vous-etes-etudiant-engage/)[besoins-specifiques/vous-etes-etudiant-engage/.](https://www.univ-grenoble-alpes.fr/formation/modalites-de-formation/amenagement-d-etudes-pour-les-etudiants-a-besoins-specifiques/vous-etes-etudiant-engage/)

#### **ETUDIANT·E·S ENTREPRENEUR·E·S**

Les étudiants et jeunes diplômés qui créent leur entreprise peuvent demander à bénéficier du statut d'étudiant·e entrepreneur·e avec les droits sociaux qui sont associés. Avec ce statut national, ils peuvent bénéficier d'espaces de coworking, de networking, tuteurs et séminaires, d'un diplôme universitaire, du maintien des avantages étudiants, ...

Pour en savoir plus : [https://www.univ-grenoble](https://www.univ-grenoble-alpes.fr/formation/modalites-de-formation/amenagement-d-etudes-pour-les-etudiants-a-besoins-specifiques/vous-etes-etudiant-entrepreneur/)[alpes.fr/formation/modalites-de-formation/](https://www.univ-grenoble-alpes.fr/formation/modalites-de-formation/amenagement-d-etudes-pour-les-etudiants-a-besoins-specifiques/vous-etes-etudiant-entrepreneur/) [amenagement-d-etudes-pour-les-etudiants](https://www.univ-grenoble-alpes.fr/formation/modalites-de-formation/amenagement-d-etudes-pour-les-etudiants-a-besoins-specifiques/vous-etes-etudiant-entrepreneur/)[a-besoins-specifiques/vous-etes-etudiant](https://www.univ-grenoble-alpes.fr/formation/modalites-de-formation/amenagement-d-etudes-pour-les-etudiants-a-besoins-specifiques/vous-etes-etudiant-entrepreneur/)[entrepreneur/.](https://www.univ-grenoble-alpes.fr/formation/modalites-de-formation/amenagement-d-etudes-pour-les-etudiants-a-besoins-specifiques/vous-etes-etudiant-entrepreneur/)

#### **CHARGE·E·S DE FAMILLE**

Le statut d'étudiant∙e engagé∙e permet aux étudiants concernés par cette situation de bénéficier d'un aménagement de leurs conditions d'études. Ils doivent pour cela présenter leur livret de famille auprès de la cellule EBS du DLST.

## **À NOTER**

Sauf dispositifs spécifiques gérés directement par les services centraux de l'université (SHN, AHN), les Etudiant·e·s à Besoins Spécifiques doivent se signaler au plus tôt à l'enseignant·e responsable de leur formation, qui étudiera le meilleur moyen d'aménager leur programme d'études afin de leur donner un maximum de chances de réussite.

Plus d'informations pour une mise en place des dispositifs d'accompagnement, si possible avant la rentrée, auprès de la cellule Etudiant·e·s à Besoins Spécifiques du DLST (située dans l'R, salle B013) : [dlst-ebs@univ-grenoble-alpes.fr.](mailto:dlst-ebs@univ-grenoble-alpes.fr)

## **VOTRE AVIS**  NOUS INTÉRESSE

Une réunion pédagogique a lieu à la mi-semestre pour chaque parcours, afin de faire le point sur les enseignements du semestre en cours. Les étudiants y sont représentés par leurs délégués, qui participent activement aux débats. Les délégués sont au nombre de deux par groupe de TD : un titulaire et un suppléant. Élus par les membres de leur groupe, ils sont les porte-parole de leurs camarades auprès des enseignants.

Deux fois par an, un questionnaire d'évaluation des enseignements ou de la formation est mis à votre disposition sur internet. Vous serez prévenus du lancement de chaque campagne d'évaluation par courriel : profitez de cette occasion pour exprimer votre opinion personnelle sur vos enseignements et votre vie à l'université.

De vos contributions peuvent émerger des pistes d'évolutions ou d'améliorations de nos formations et du cadre de vie du DLST.

## **QU'EST-CE DONC ?**

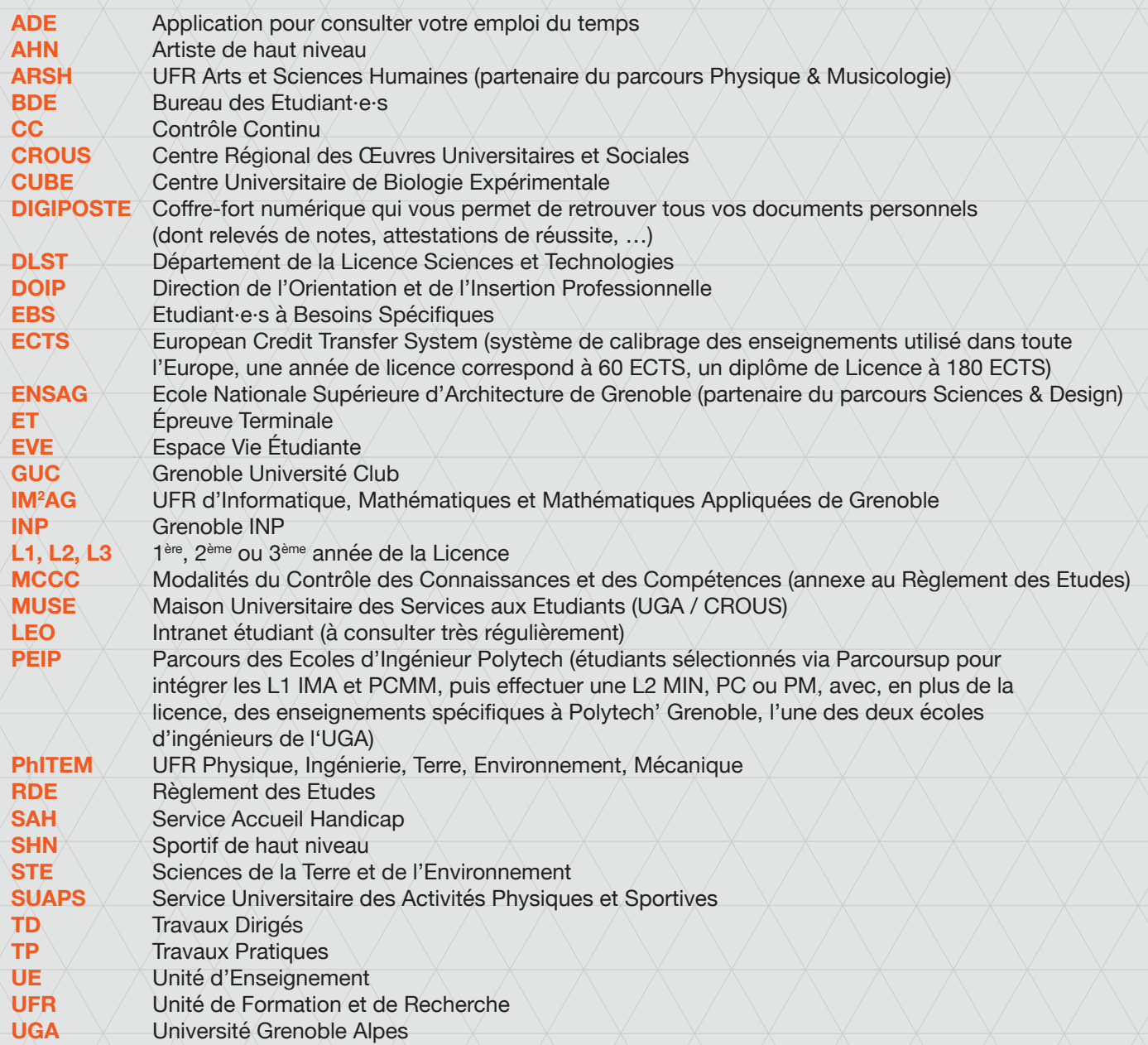

## **FACULTÉ DES SCIENCES**

La Faculté des sciences de l'Université Grenoble Alpes est une structure qui regroupe 5 composantes de l'université, dont 3 UFR (Unités de Formation et de Recherche, qui sont des composantes disciplinaires) :

- l'UFR de Chimie et de Biologie ;
- l'UFR IM 2 AG (Informatique, Mathématiques, Mathématiques Appliquées) ;
- l'UFR PhITEM (Physique, Ingénierie, Terre, Environnement, Mécanique) ;
- l'OSUG (Observatoire des Sciences de l'Univers de Grenoble) ;
- le DLST (Département de la Licence Sciences et Technologies).

Ainsi le DLST constitue-t-il la porte d'entrée des étudiants dans les formations scientifiques de niveau Licence, portées par la Faculté des Sciences : ils ne sont donc pas seulement étudiants au DLST mais également étudiants de la Faculté des sciences, et bénéficient, au sein de cette composante pluridisciplinaire, d'enseignements dispensés par les enseignants et enseignantschercheurs des 3 UFR citées précédemment.

Quand, après la deuxième année de Licence, les étudiants – s'ils décident de continuer en L3 scientifique à l'UGA – quitteront le DLST pour l'une de ces 3 composantes disciplinaires, ils resteront donc des étudiants de la Faculté des sciences de l'UGA.

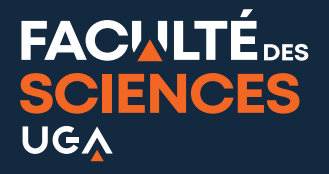

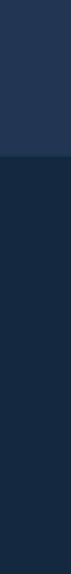

SERVICE IMAGE / DIRECTION DE LA COMMUNICATION UGA / Crédits photos : Shutterstock / Université Grenoble Alpes. 2023

SERVICE IMAGE / DIRECTION DE LA COMMUNICATION UGA / Crédits photos: Shutterstock / Université Grenoble Alpes. 2023

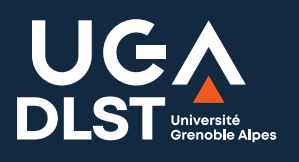

**DÉPARTEMENT LICENCE SCIENCES ET TECHNOLOGIES 480 avenue centrale - Domaine universitaire 38400 Saint-Martin-d'Hères dlst.univ-grenoble-alpes.fr @** @DLST\_UGA